# **Table of Contents**

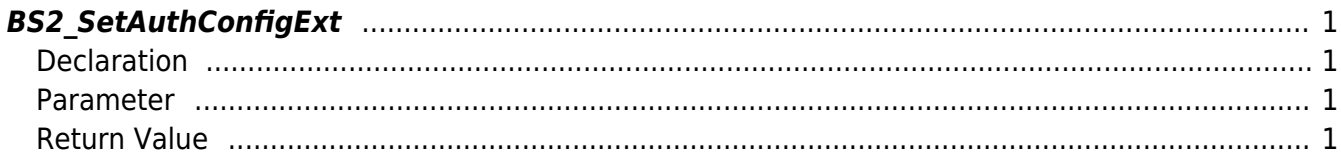

<span id="page-1-4"></span>[Configuration API](http://kb.supremainc.com/bs2sdk/doku.php?id=en:configuration_api) > [BS2\\_SetAuthConfigExt](#page-1-4)

## <span id="page-1-0"></span>**BS2\_SetAuthConfigExt**

[+ 2.7.1] FaceStation F2 Only Stores authentication settings on the device.

**Tip** If **not FaceStation F2**, please use [BS2\\_GetAuthConfig.](http://kb.supremainc.com/bs2sdk/doku.php?id=en:bs2_getauthconfig)

#### <span id="page-1-1"></span>**Declaration**

#include "BS\_API.h"

```
int BS2_SetAuthConfigExt(void* context, uint32_t deviceId, const
BS2AuthConfigExt* config);
```
[See BS2AuthConfigExt Structure](http://kb.supremainc.com/bs2sdk/doku.php?id=en:configuration_api#bs2authconfigext)

#### <span id="page-1-2"></span>**Parameter**

- [In] *context* : Context
- [In] *deviceId* : Device ID
- [In] *config* : Authentication configurations pointer

### <span id="page-1-3"></span>**Return Value**

If successfully done, BS\_SDK\_SUCCESS will be returned. If there is an error, the corresponding error code will be returned.

From: <http://kb.supremainc.com/bs2sdk/> - **BioStar 2 Device SDK**

Permanent link: **[http://kb.supremainc.com/bs2sdk/doku.php?id=en:bs2\\_setauthconfigext&rev=1603346735](http://kb.supremainc.com/bs2sdk/doku.php?id=en:bs2_setauthconfigext&rev=1603346735)**

Last update: **2020/10/22 15:05**